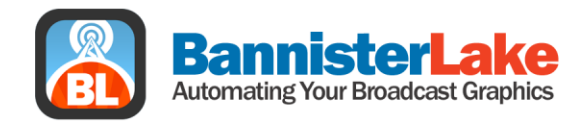

Here are the SSP HD installers.

[www.bannisterlake.com/dl/Rogers/RogersSSP/SSP\\_PlayerInstaller\\_1.0.3078.15.msi](http://www.bannisterlake.com/dl/Rogers/RogersSSP/SSP_PlayerInstaller_1.0.3078.15.msi) [www.bannisterlake.com/dl/Rogers/RogersSSP/SSP\\_XPFTemplateInstaller\\_1\\_0\\_6.msi](http://www.bannisterlake.com/dl/Rogers/RogersSSP/SSP_XPFTemplateInstaller_1_0_6.msi)

Uninstall the previous SSP Player and Template builds. Install the new versions using the default path/settings.

Sports Bugs - Tickers - News Channels - Game Shows - Custom Development - Training - Broadcast Hardware

519.624.9231 519.632.9182 ¶₽

2174 Spragues Rd, Cambridge, ON Canada, N1R 5S5

www.BannisterLake.com  $\bigodot$ 

€ @BannisterLake